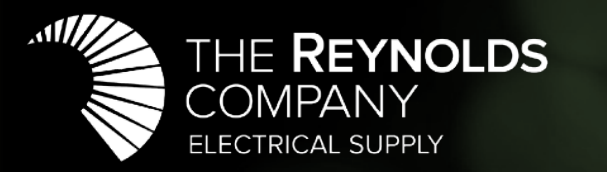

### **Tech**Talks Online Seminars

### **MCC Overload Relay Migration**

**May 14, 2020**

### Introductions

### **David Grissom**

Automation Specialist The Reynolds Company **Dallas** 

### **Adil Saeed**

Territory Business Lead Rockwell Automation

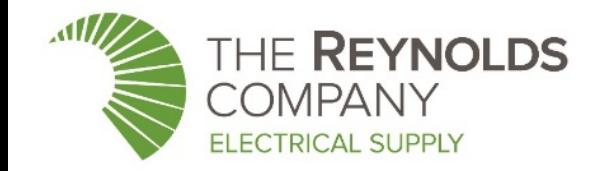

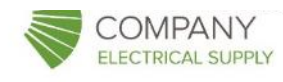

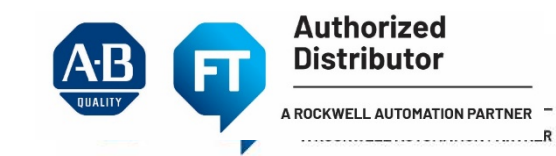

# Topics:

E3 and E3 Plus E1 Plus

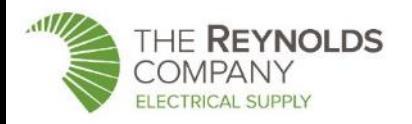

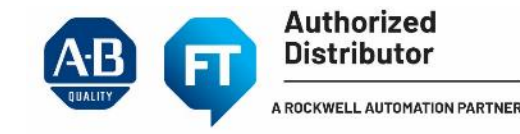

## E3 Plus to E300 Migration

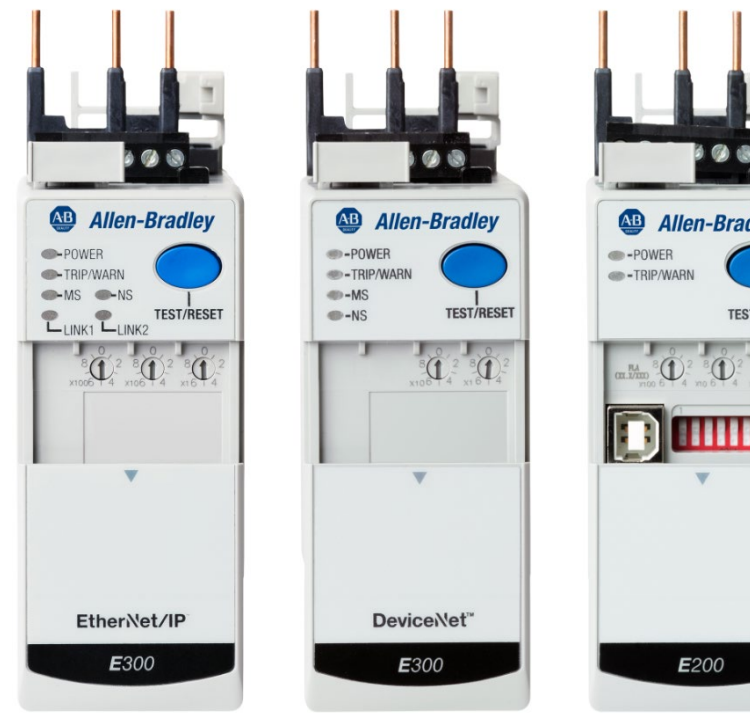

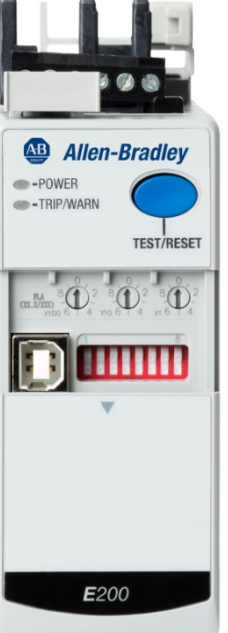

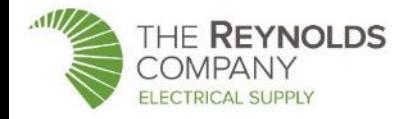

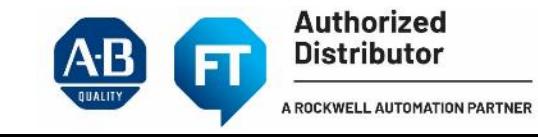

## E3 Plus Overload Relay

**October 2018 – End of Life Announced October 2019 – Discontinued** 

### • E3 Plus Overload Relay

- Introduced 20+ years ago
- Recommend replacing with next generation E300 Overload Relays

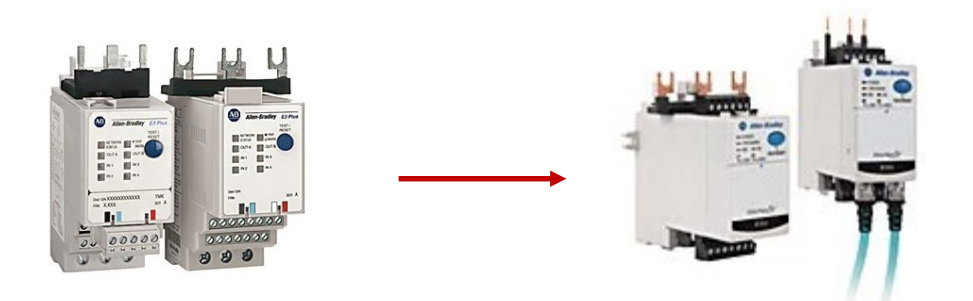

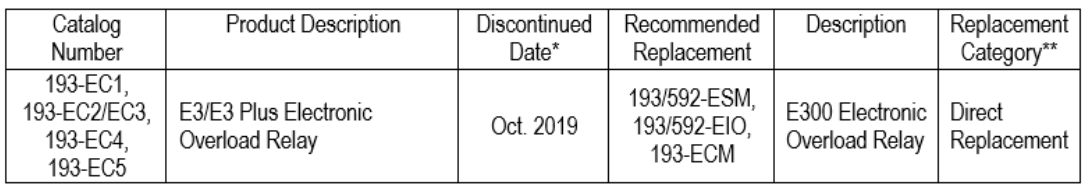

### • Web Pages

- <https://ab.rockwellautomation.com/Circuit-and-Load-Protection/LV-Motor-Protectors/E3-Plus-Overload-Relays>
- <https://ab.rockwellautomation.com/Circuit-and-Load-Protection/LV-Motor-Protectors/E300-Overload-Relays>

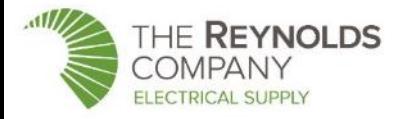

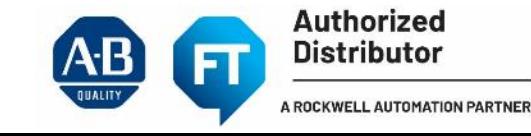

## E3 Migration Paths

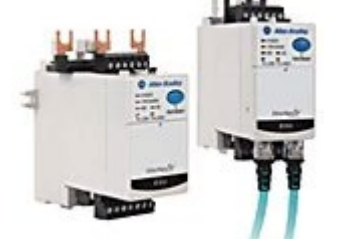

#### **E300 Overload Relay**

#### **\* Recommended\***

- **Functionality Differences**
	- **Current sensing capabilities are the same**
- **Physical Differences**
	- **11 mm (~1/2 in) taller than the E3 Plus**
- **Communication Options**
	- **Embedded**
		- **EtherNet/IP**
		- **DeviceNet**
- **Technical Data**
	- **[https://literature.rockwellautomation.com/idc/groups/literature/docume](https://literature.rockwellautomation.com/idc/groups/literature/documents/td/193-td006_-en-p.pdf) nts/td/193-td006\_-en-p.pdf**
	- **[https://literature.rockwellautomation.com/idc/groups/literature/docume](https://literature.rockwellautomation.com/idc/groups/literature/documents/um/193-um015_-en-p.pdf) nts/um/193-um015\_-en-p.pdf**

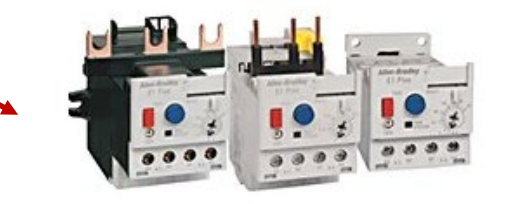

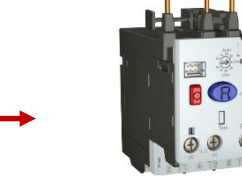

### **E1 Plus Overload Relay**

### **~Spring 2021 Discontinuance in planning**

- **Functionality Differences**
	- **Limited current sensing capabilities**
- **Physical Differences**
	- **Smaller**
- **Communication Options**
	- **Side Mount Module**
		- **Use with 193-EE version**
		- **EtherNet/IP**
		- **DeviceNet**

### **E100 Overload Relay**

#### **~Nov 2019 Launch in planning**

- **Functionality Differences**
	- **Limited current sensing capabilities**
- **Physical Differences**
	- **Smaller**
- **Communication Options**
	- **None at launch**
	- **Below EtherNet Linking Technology to be supported in future**

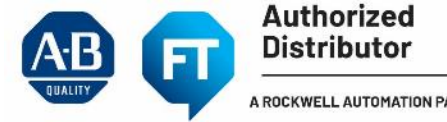

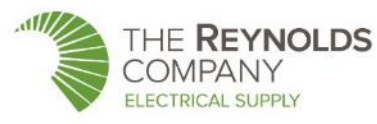

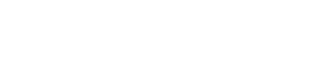

## E300 Electronic Overload Relay

**The E300™ Electronic Overload Relay is the latest technology for motor protection that will help reduce your motor control investment and keep your plant running.**

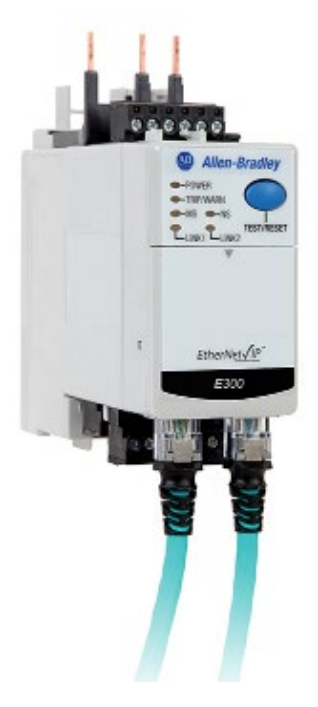

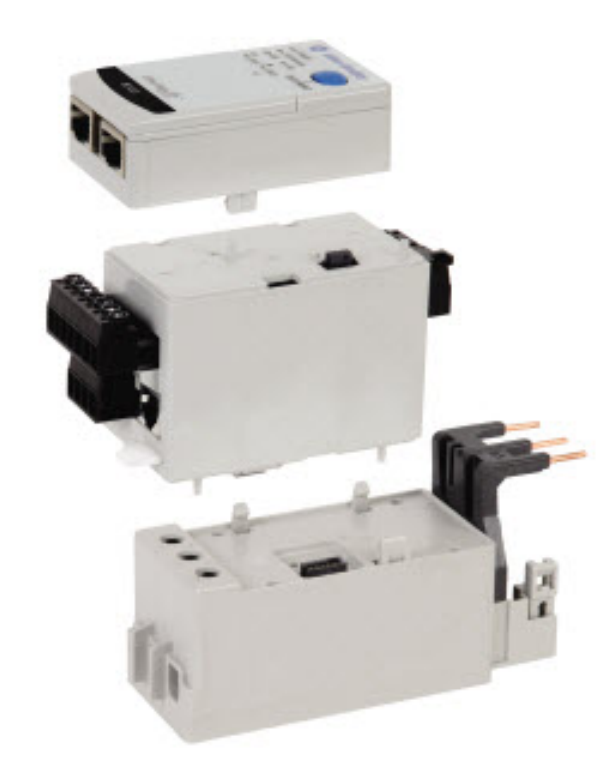

#### **Communication Module** 193-ECM\* **Features** • EtherNet/IP • DeviceNet • E200/Parameter Configuration Module (PCM) Includes Single USB Type B interface port **Control Module**  $1/0$ **I/O and Protectiont** 193-EI0\*

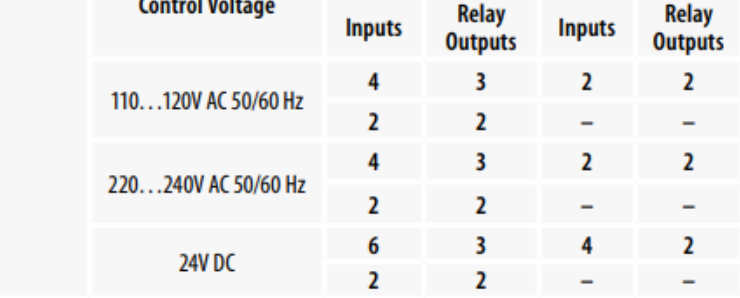

#### **Sensing Module**

592/193-**Sensing Options:** ESM\* • Voltage/Current/Ground Fault

• Current/Ground Fault

• Current

- **Current Range:**  $-0.5...30A$ 
	- $\cdot 6...60A$  $-10...100A$
	- $-20...200A$

**Current transformer solutions** available for applications above 200 A

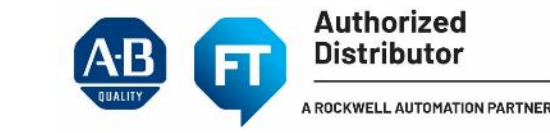

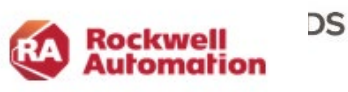

# E300 Electronic Overload Relay

### • Modular Design

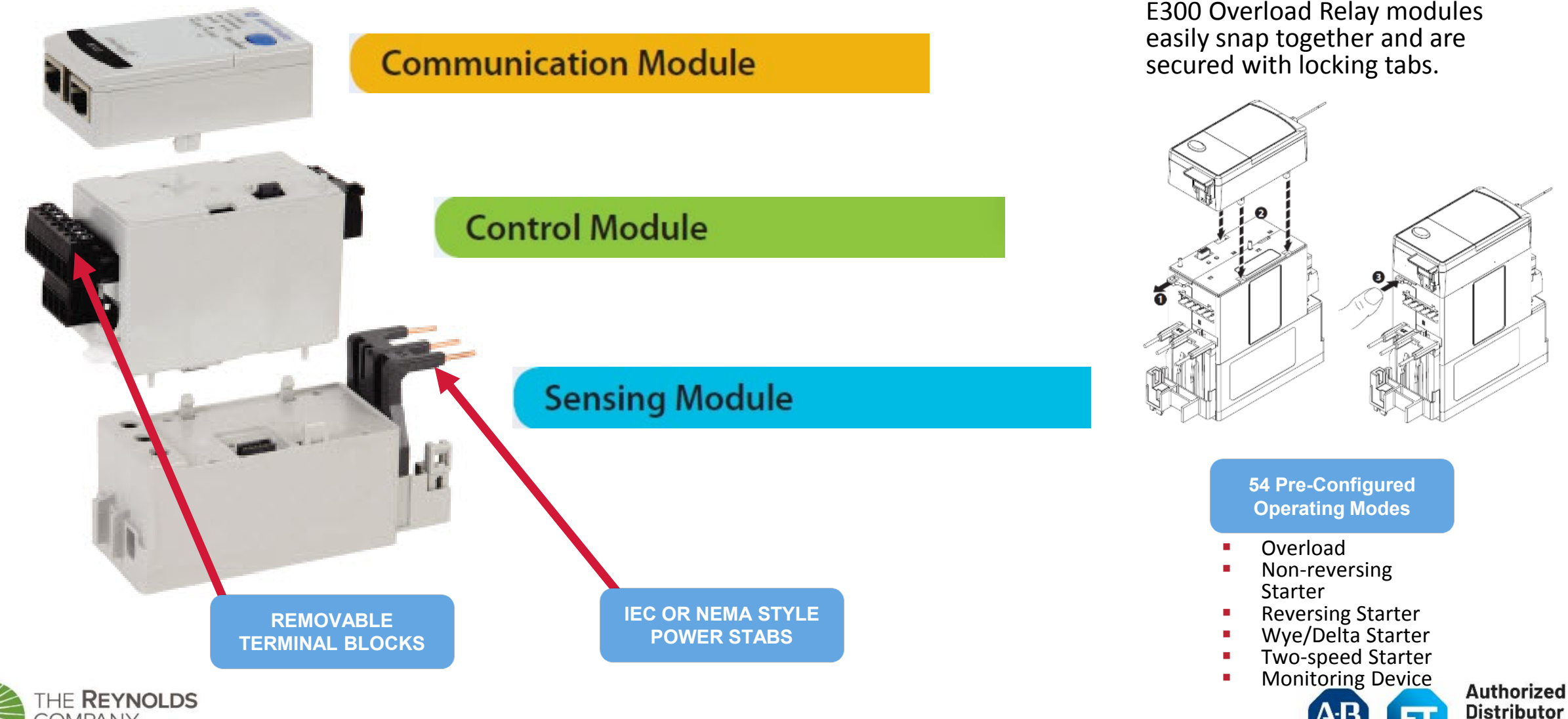

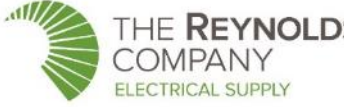

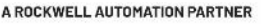

### E300 vs E3 Plus

### **Dimensional Comparison**

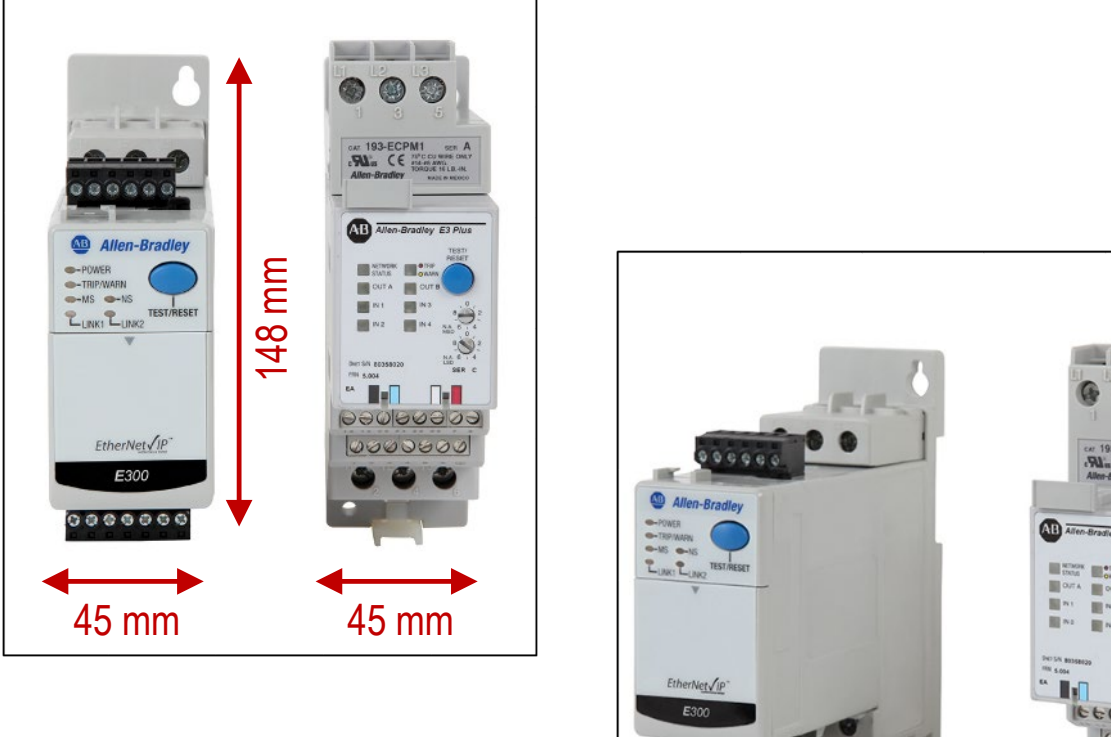

 $00000000$ 

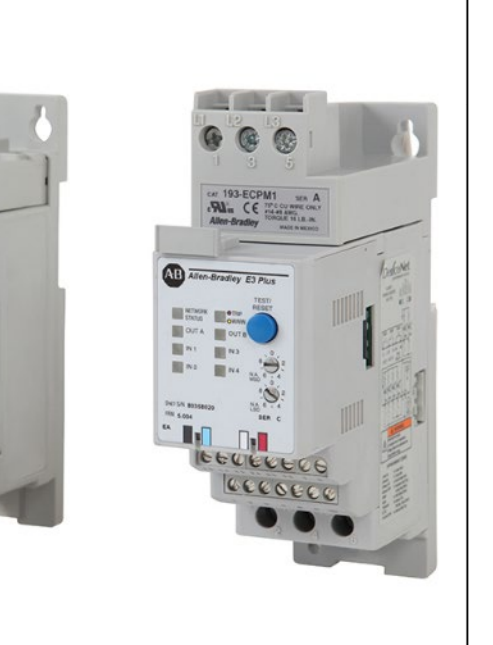

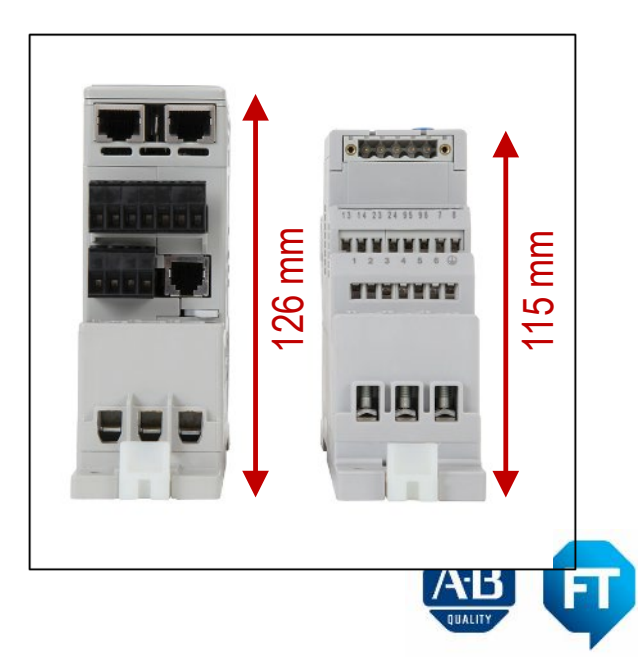

**Authorized** 

**Distributor** 

A ROCKWELL AUTOMATION PARTNER

THE REYNOLDS **COMPANY** ELECTRICAL SUPPLY

## E300 vs. E3 Plus

### **CENTERLINE 2100 NEMA Low Voltage Motor Control Center Considerations**

- **NEMA 1.0 Space Factor Units**
	- **Due to the increased depth of the E300, the clearance between the face of the E300 to the door is extremely close**
	- **Recommended to replace the unit with new containing an E300**
- **CENTERLINE 2100 LV MCC Selection Guide**
	- **[https://literature.rockwellautomation.com/idc/groups/lit](https://literature.rockwellautomation.com/idc/groups/literature/documents/sg/2100-sg003_-en-p.pdf) erature/documents/sg/2100-sg003\_-en-p.pdf**

#### **CENTERLINE 2100 Starter Space Factor**

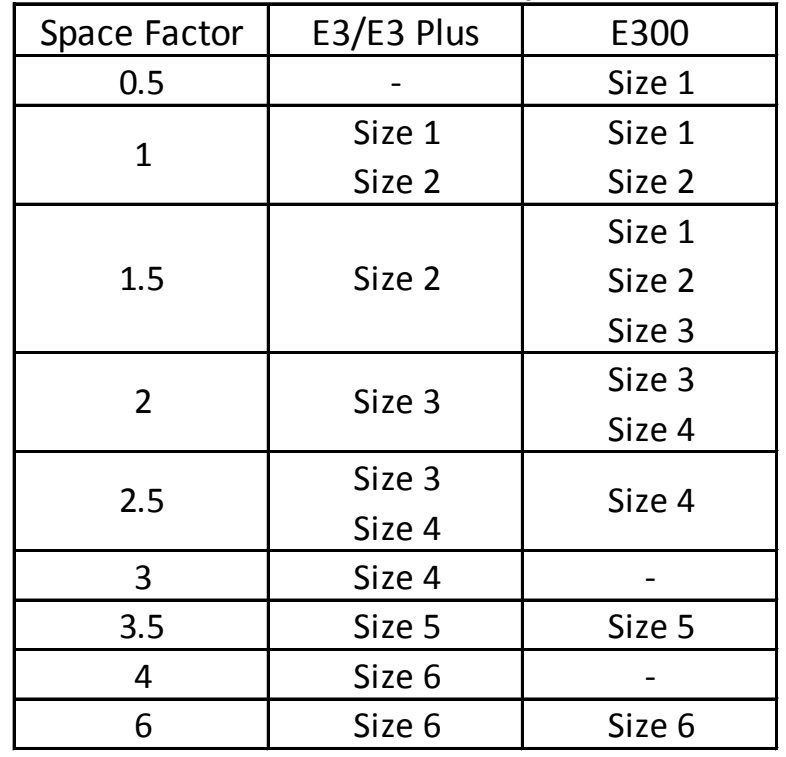

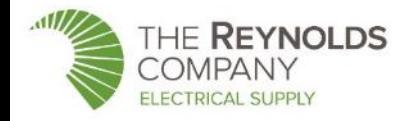

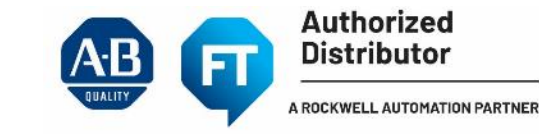

### **Difficulty Surrounding e3 Modernizations**

### Why the LVMCC Business Discourages Customer Retrofits

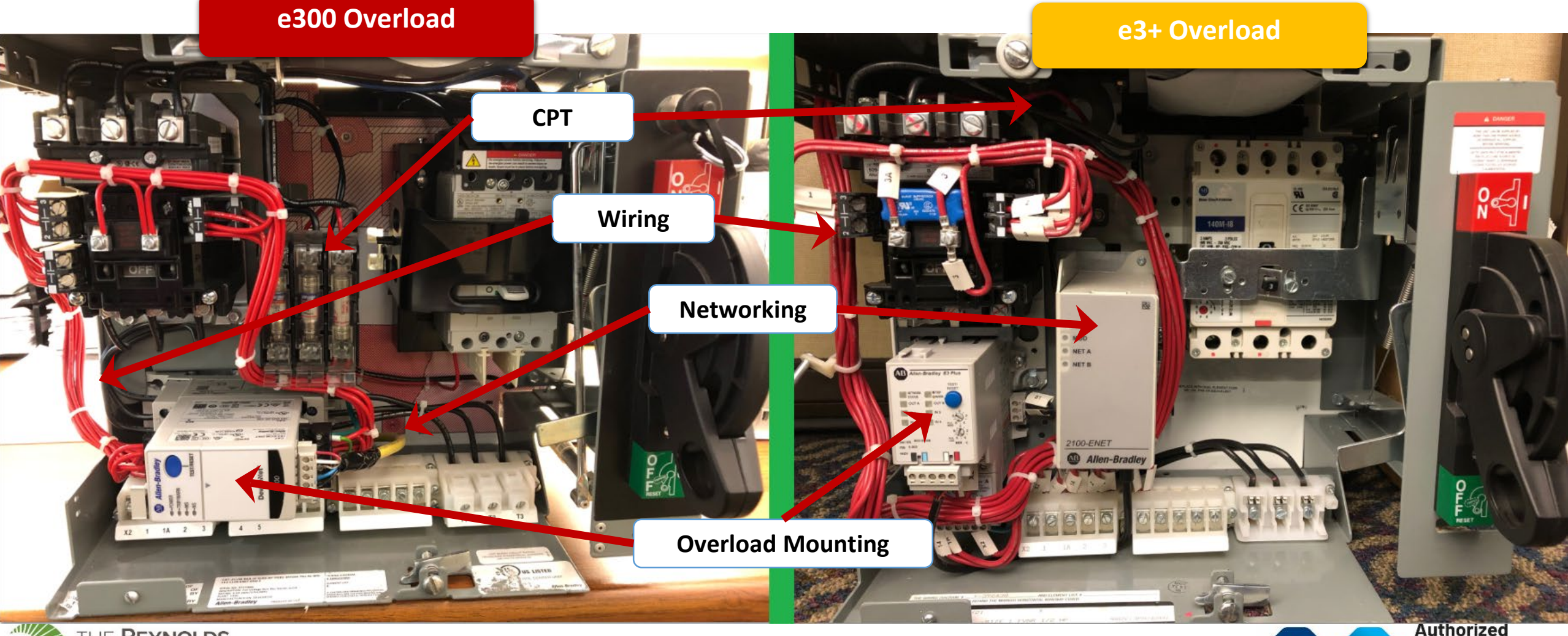

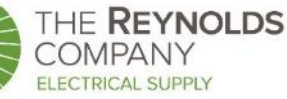

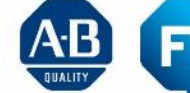

# **I/O Count**

### Table 136 - E3 / E3 Plus / E300 Digital Expansion I/O

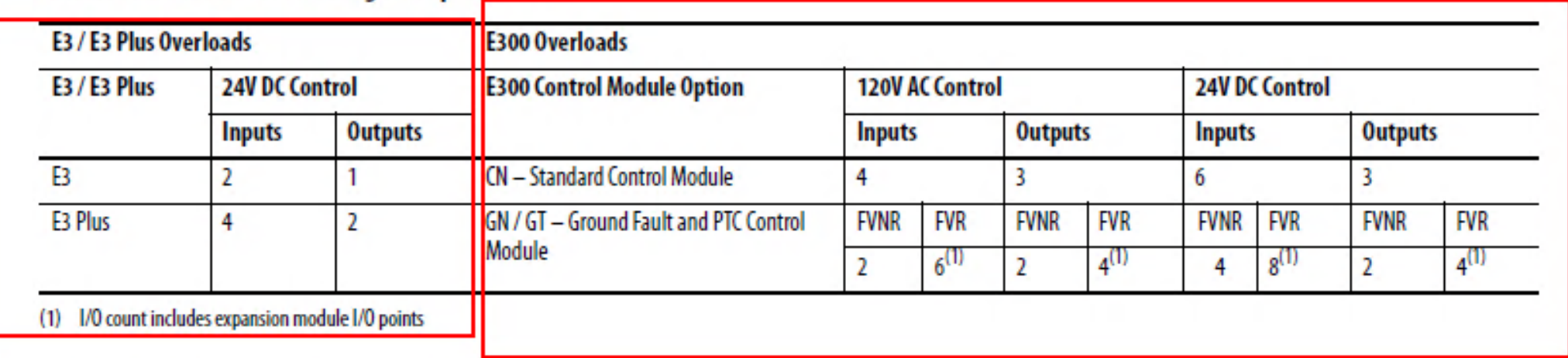

Multiple entien numbers see consented bu a dock and added to the bace catalog number in according exder

• The expansion module inputs will need to be programmed by the customer if they want them to produce any 'action' (i.e. do something other than monitor the status of a contact).

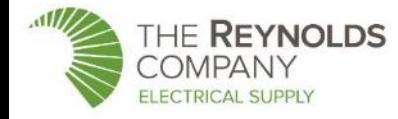

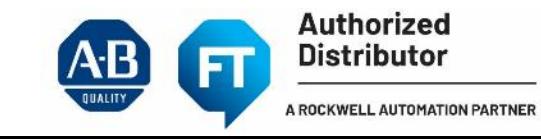

# Control Station Terminology

### Legacy Control Station

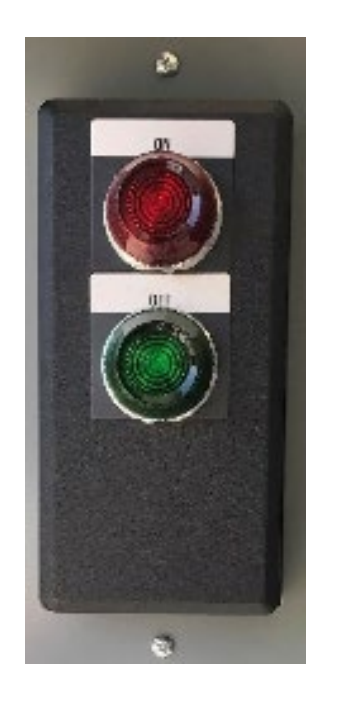

### E300 Operator Stations

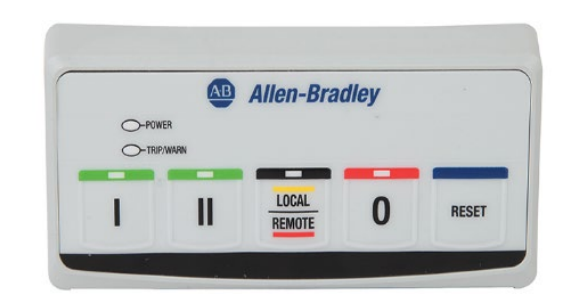

### E300 Control Station | E300 Diagnostic Station

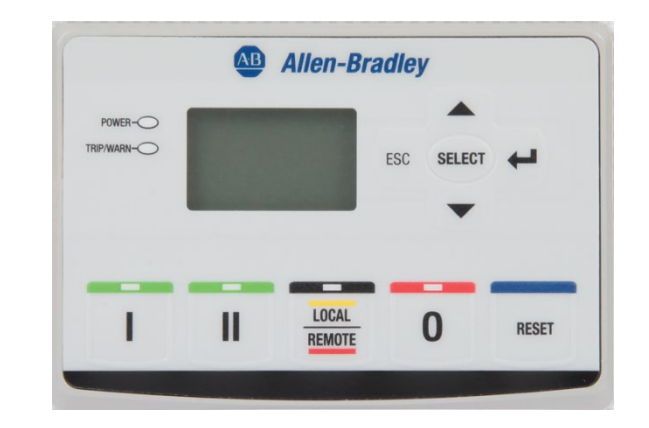

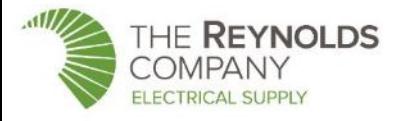

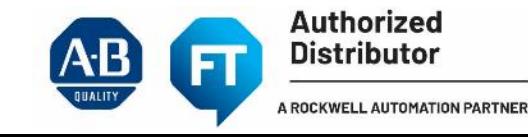

### **E300 – Advanced Electronic Overload Relay**

### • Network Connectivity – EtherNet/IP

- Two Ethernet ports that operate as an Ethernet switch
	- Star Topology
	- **E** Linear Topology
	- **Ring Topology (DLR)**
- Embedded web server
- Supports SMTP messaging
- Automatic Device Configuration (ADC)

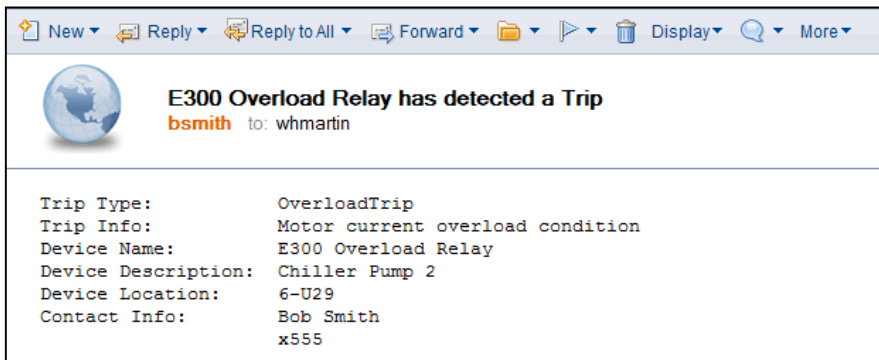

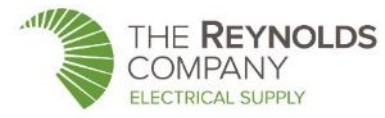

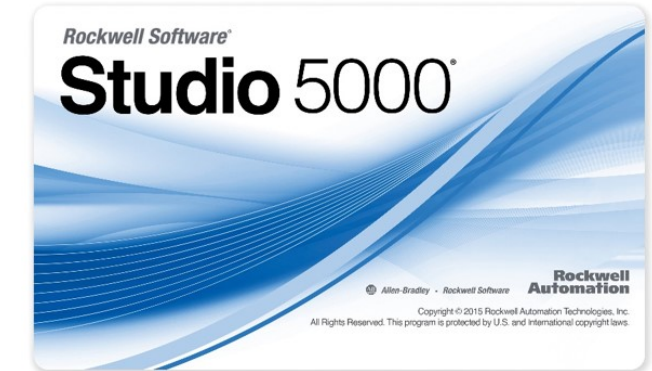

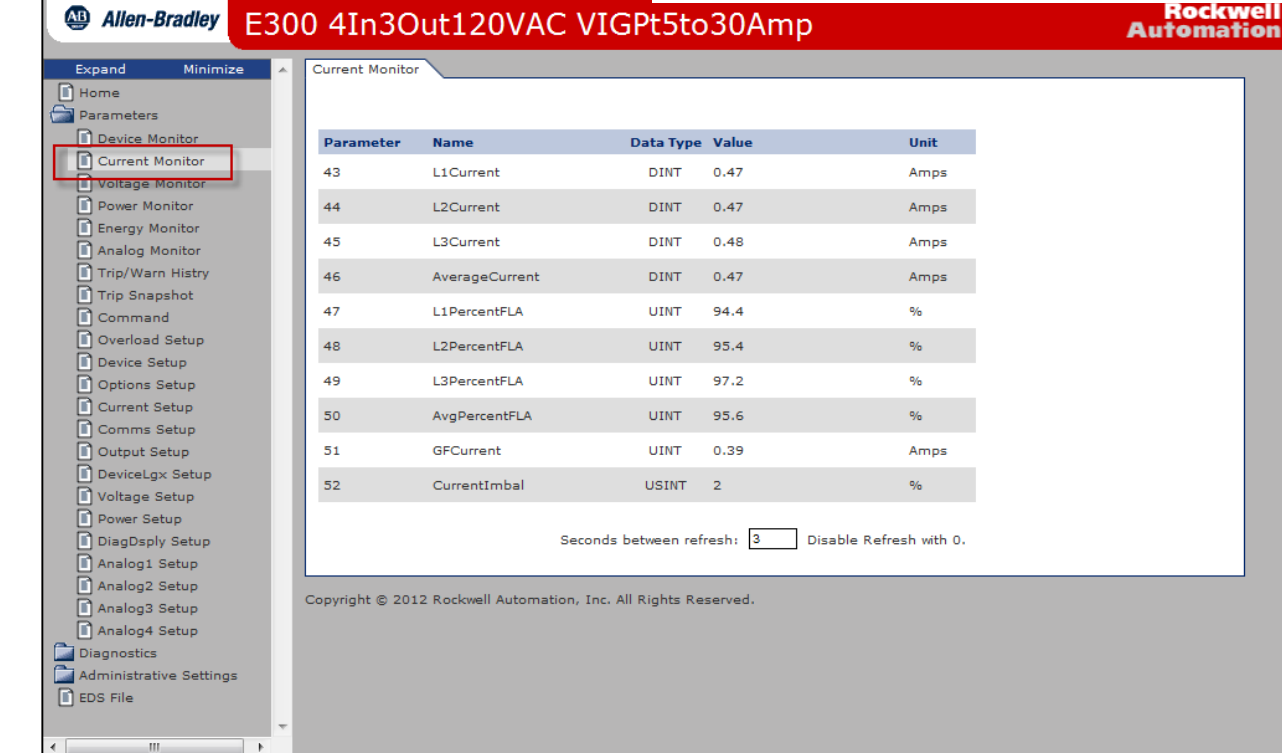

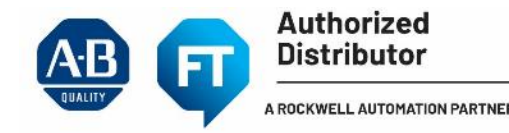

### E300 – Advanced Electronic Overload Relay

### • Network Connectivity – Pre-configured Operator Faceplate Objects

#### Device Status & Maintenance Control

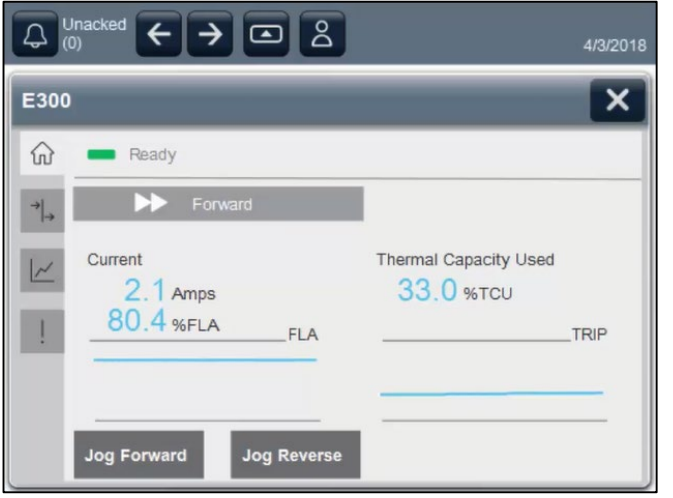

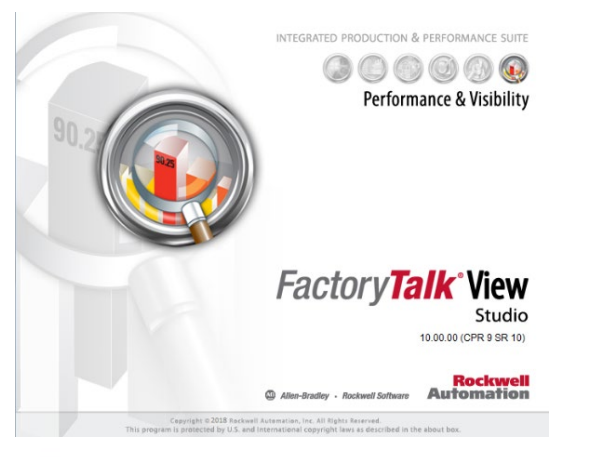

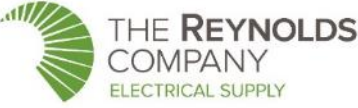

#### Device I/O & **Trending**

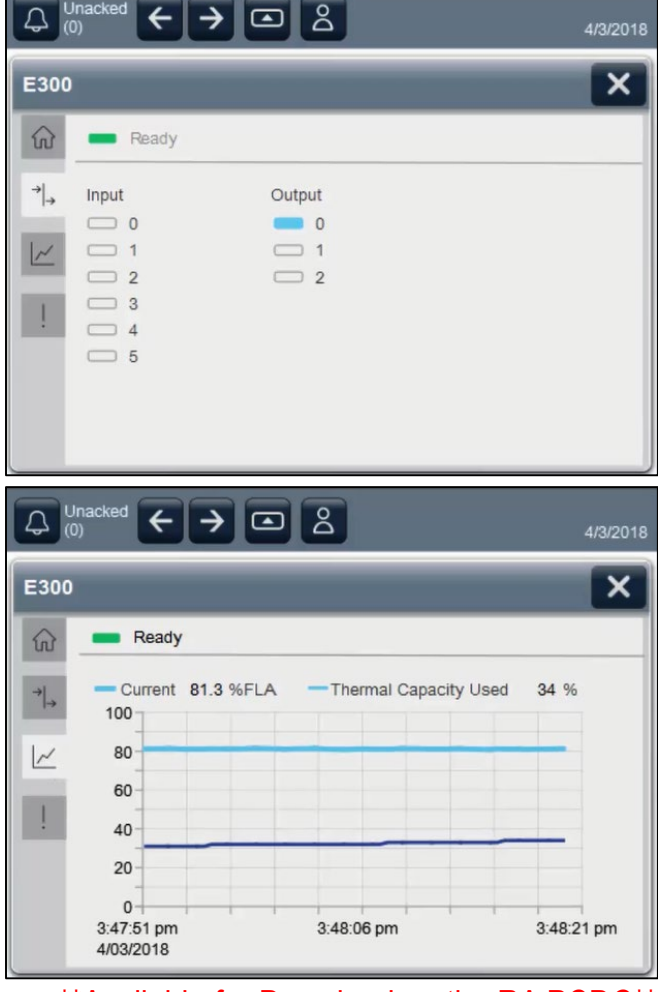

#### \*\*Available for Download on the RA PCDC\*\*

#### Device Diagnostics & Event Details

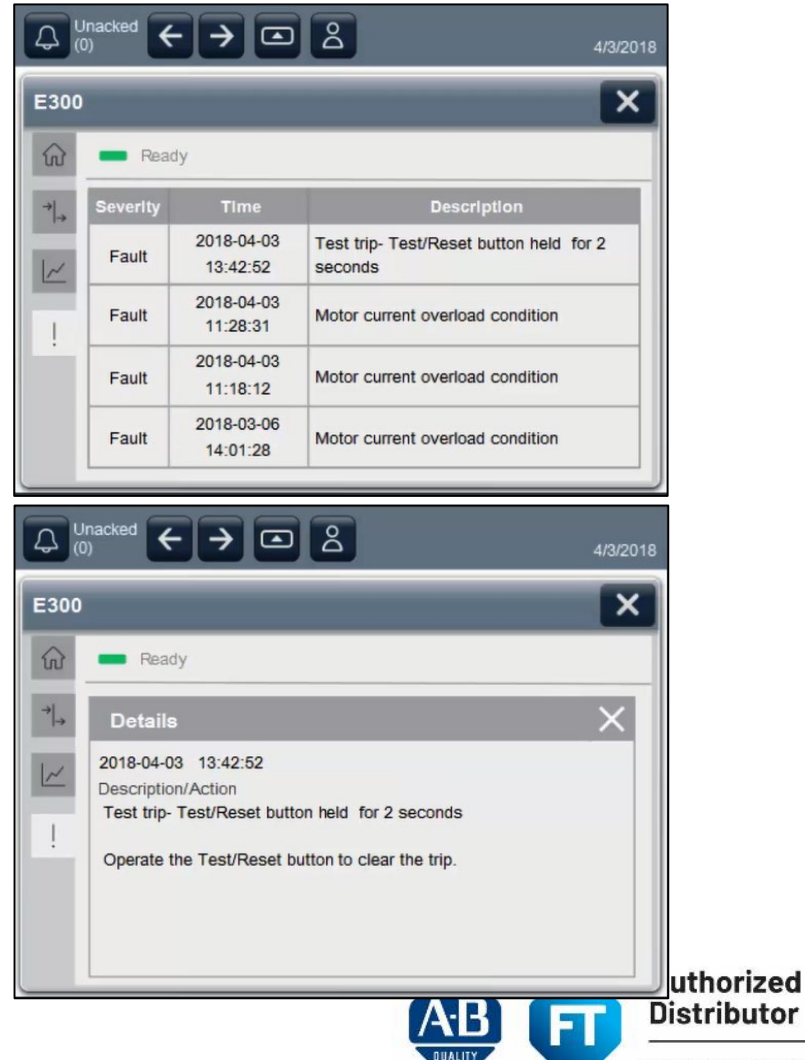

## DeviceNet Communications

- **The E300 DeviceNet communication module (193-ECM-DNET) supports the following:**
- One 5-pin DeviceNet connector NEW
- Rotary dials to select the node address of the device
- RSNetWorx for DeviceNet support
- Automatic Device Recovery (ADR)
- LED status indication for device power, trip/warning status, and communication status
- E3 Plus emulation mode that lets you reuse configuration parameters when using tools such as Automatic Device Replacement (ADR), DeviceNet Configuration Terminal (193-DNCT) or RSNetWorx for DeviceNet

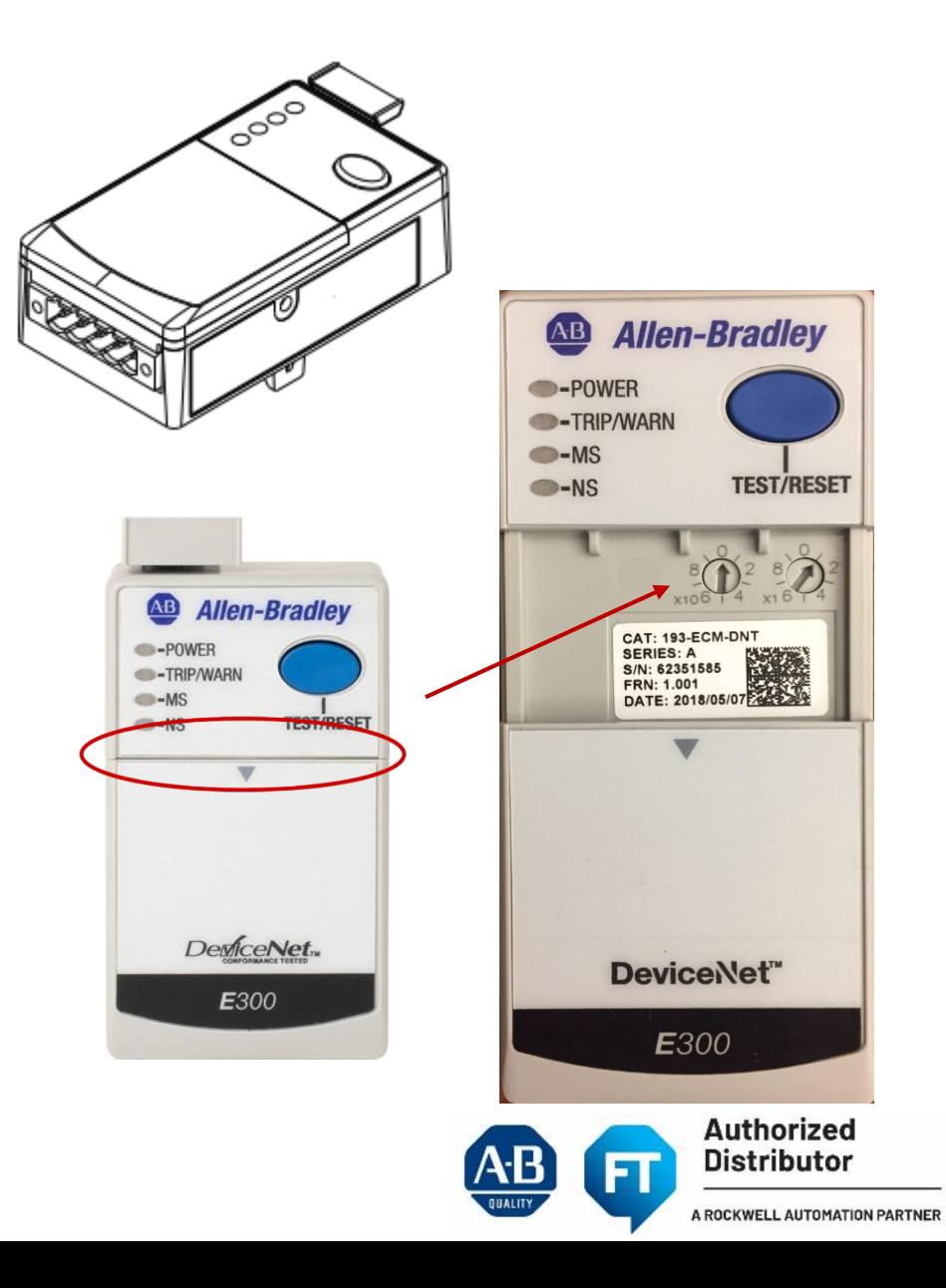

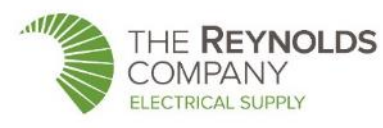

## DeviceNet Communications

#### **Considerations**

- Must use RSNetWorx for DeviceNet Revision 27.00.00 or later
- Studio 5000®, minimum version recommended to support the E300 is v20
- Must configure the E300 DeviceNet drivers using RSLinx before they are available to RSNetWorx
	- The E300 Overload Relay EDS files may not be included
	- To download the E300 EDS file:<https://www.rockwellautomation.com/global/support/networks/eds.page>?
- Operating as an emulated E3/E3 Plus, the outputs are non-configurable
	- Assuming equivalent I/O availability prior to entering E3/E3 Plus emulation mode, the emulated device assigns:
		- Relay 1 (E300 R13/R14) as the OL trip relay
		- Relay 0 (E300 R03/R04) is designated as E3 Plus Output A
		- Relay 2 (E300 R23/R24) is designated as E3 Plus Output B (i.e. control relays)
- One single expansion digital I/O module can be used for supplemental I/O for control module configurations which do not have sufficient I/O when using emulation mode. Expansion I/O beyond those needed by the emulated E3/E3+ will not be usable.

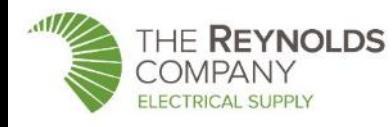

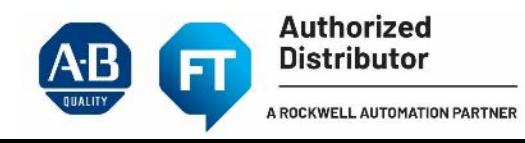

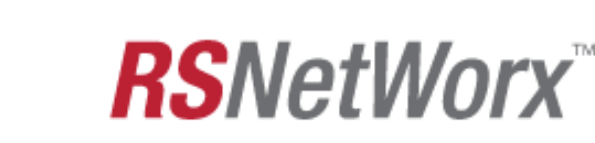

For DeviceNet<sup>®</sup>

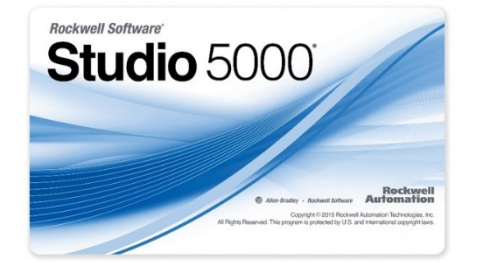

## E3 Plus Emulation mode

**E3 Emulation mode is enabled from the factory CTO when wiring option "-18M" is selected**

- E3 Plus Emulate configuration parameter is set to the E3 Plus product code that the E300 should emulate using the
	- This parameter setting is automatically selected based on which E300 model is configured in PCBr
- The E300 boots up as an E3 Plus v6.xx.
	- An actual E3+ stopped developing firmware at 5.xx
- Internally, the E300 will re-map the E300 parameters to match the parameter numbers of the E3 Plus.

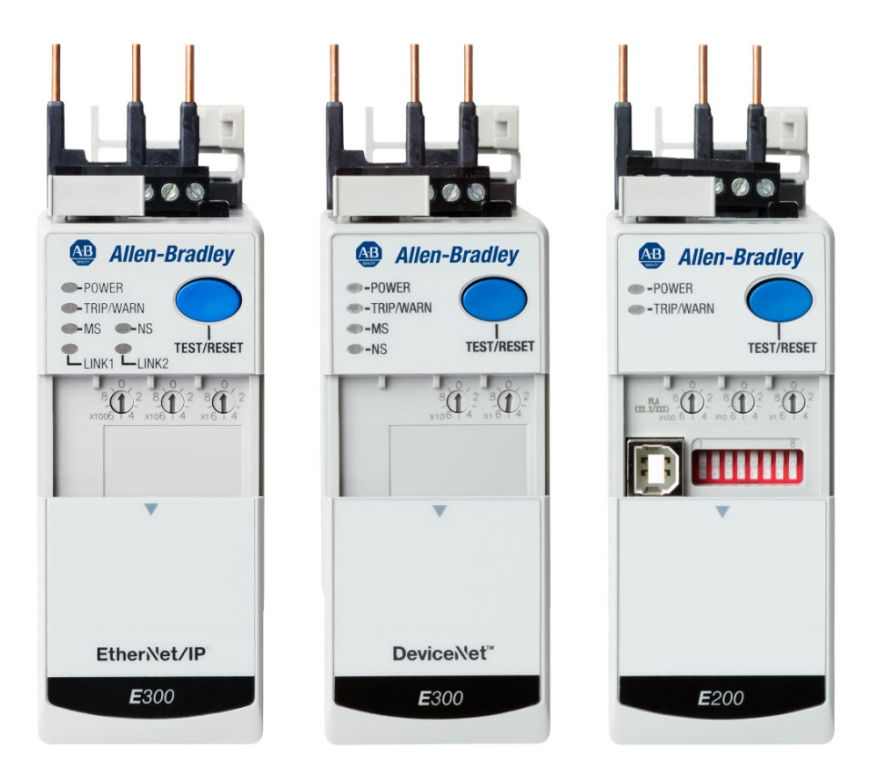

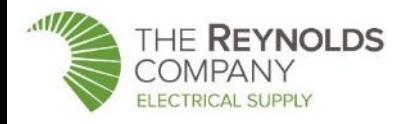

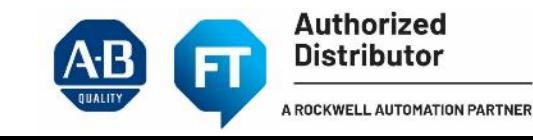

### Emulation Mode

#### **I/O Mapping**

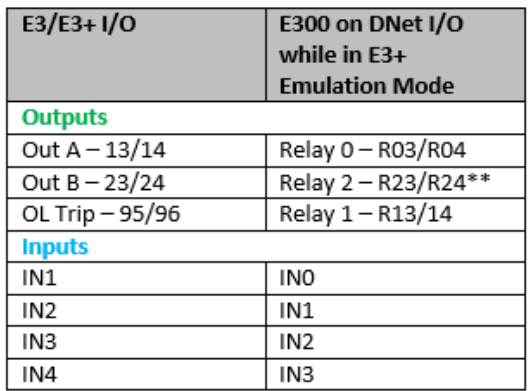

\*\*Note: This output is not available for E300 Control Modules that have fewer than 3 outputs.

#### **Below shows how the DeviceNet output data relates to the E300 Relays**

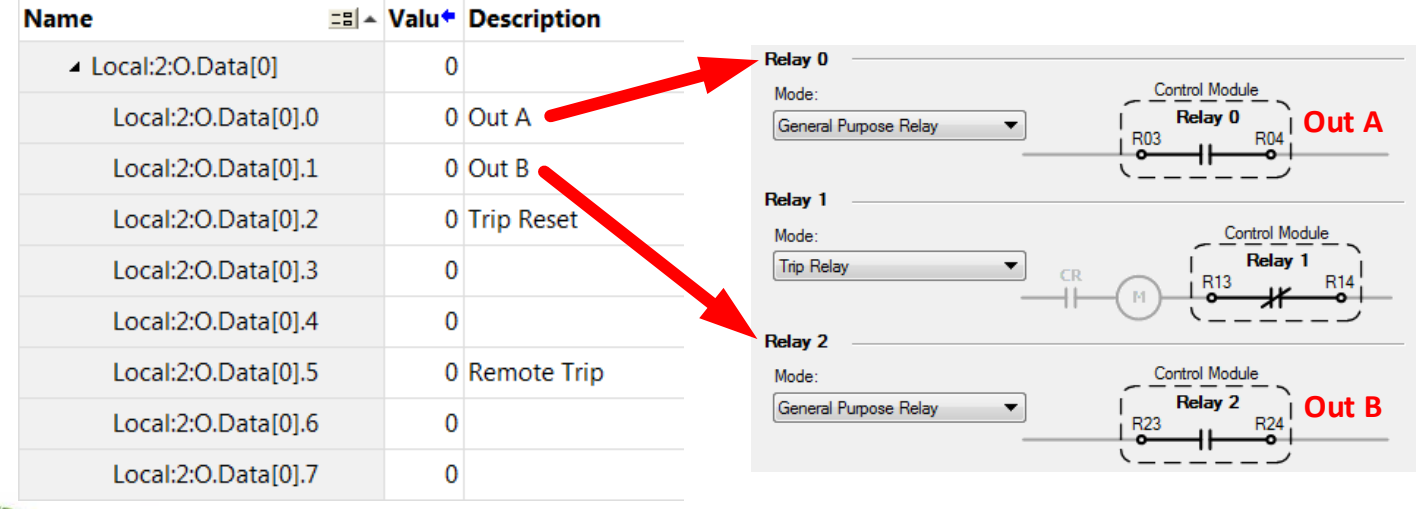

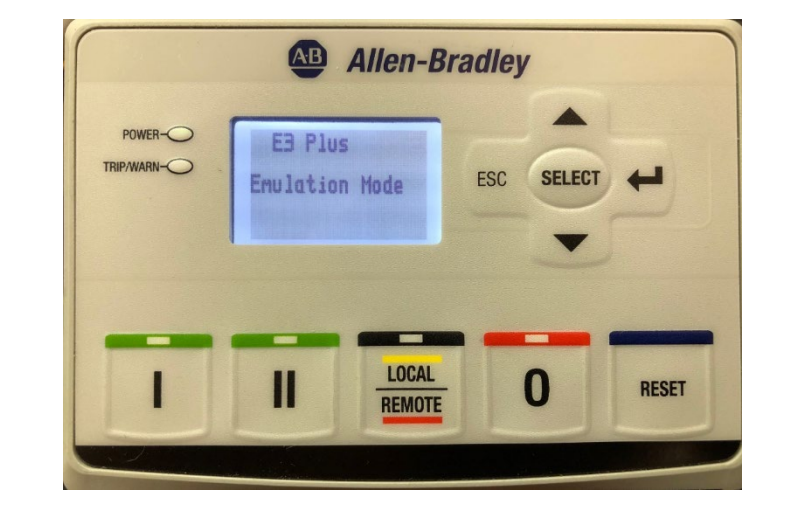

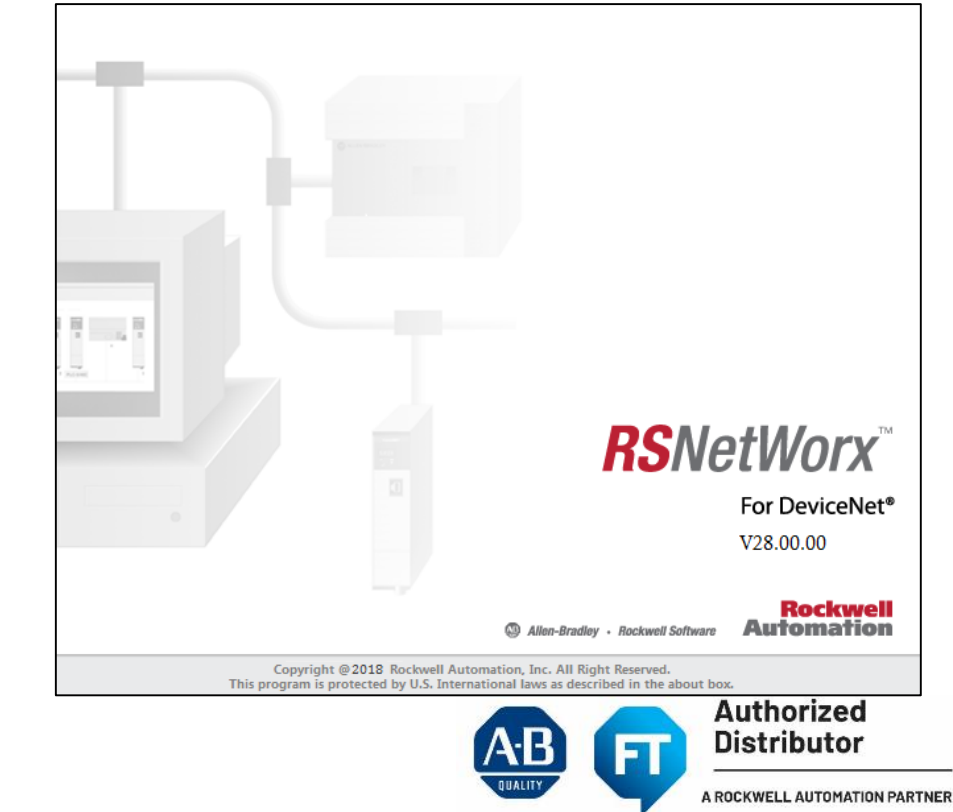

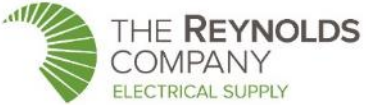

### Emulation Mode

#### **Valid E300 DeviceNet Emulated E3/E3+ Profiles**

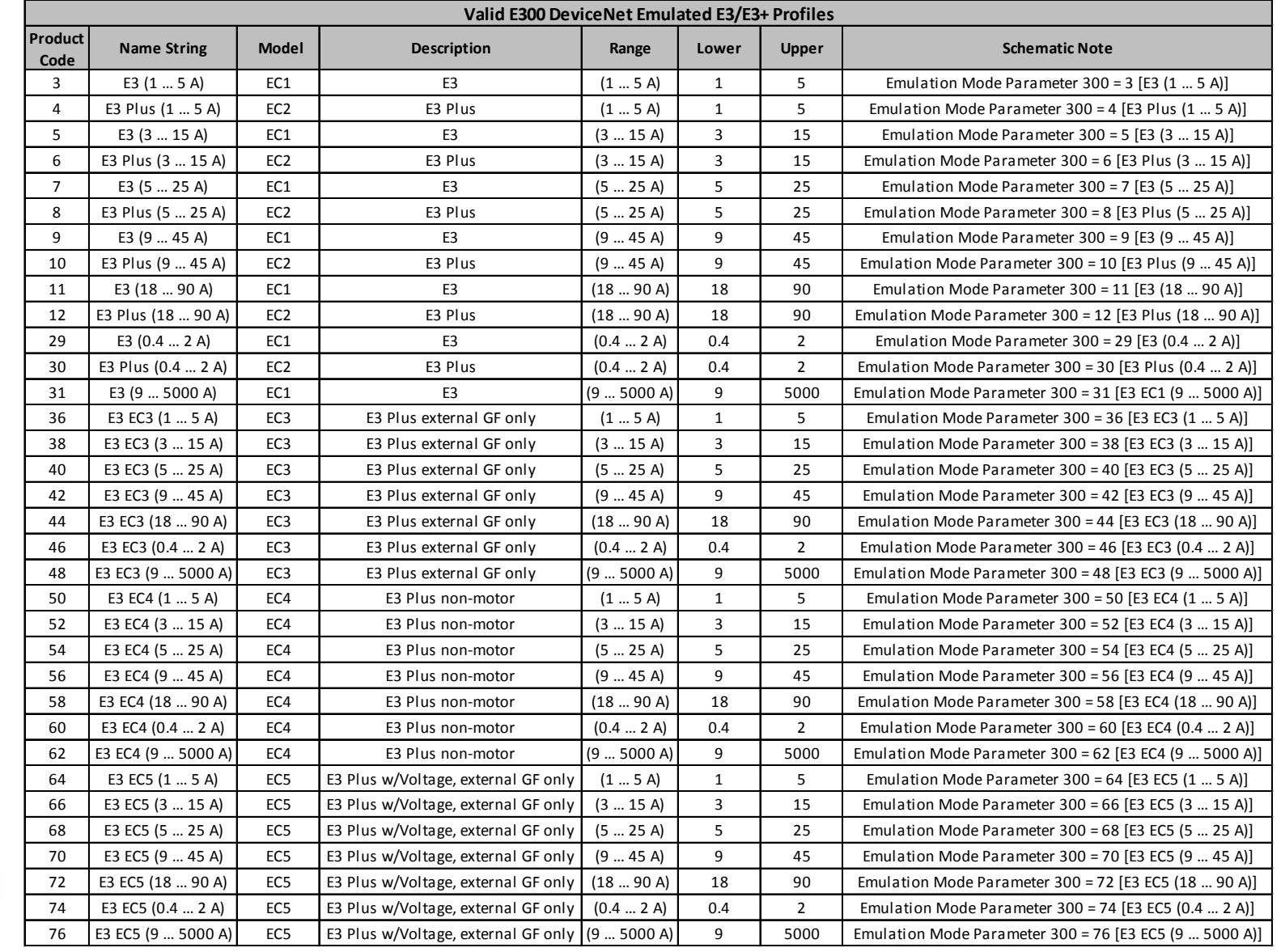

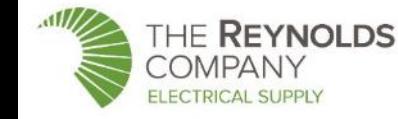

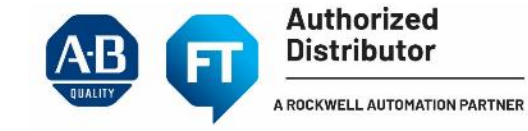

### E300 vs. E3 Plus

### **NEW! E3 Plus to E300 Migration Guide**

#### **Migration Solutions**

E3/E3 Plus to E300/E200 Electronic Overload Relay

#### **Why Upgrade or Migrate**

While the E3/E3 Plus Overload Relay has been a valuable part of our portfolio for the past twenty years, this product will no longer be available for sale after October 2019.\* Now is the time to migrate to the E300™ or E200™ Electronic Overload Relay. As the latest state-of-the-art electronic overload relay offering, the E300/E200 Electronic Overload Relay offers many modular features designed to help improve your motor control and protection needs.

**E300/E200 Basic Product Overview** 

- Modular design for application customization with various sensing, control and communication module options
- Diagnostic information to monitor motor performance
- Current, voltage, power and energy
- % Thermal capacity utilization
- Time to trip/reset
- Trip snapshot
- Trip/warning histories
- Logix integration with add-on profiles, add-on instructions and preconfigured operator faceplate objects

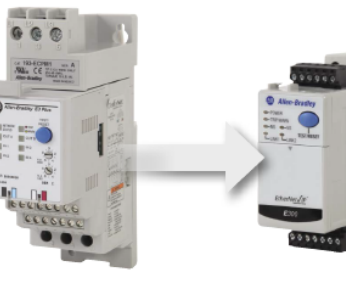

E3/E3 Plus **Electronic Overload Relay** 

E300/E200 **Electronic Overload Relav** 

**Allen-Bradley** 

#### **Why Upgrade or Migrate?**

Rockwell Automation understands that your overload relays are a critical asset in your automation system, and we support that by providing you with the latest technology to maximize your investment. New technologies can improve and extend the operation of existing equipment and provide an immediate boost to productivity. By migrating from your legacy E3/E3 Plus™ Overload to a new E300/E200 Electronic Overload Relay, you can help to decrease downtime, increase speed to market, and optimize operations well into the future.

We will help you to meet this demand to innovate by proactively planning and managing your transition every step of the way to help you get the highest possible return on your automation investment.

ACTIVE<sup>\*</sup> **DISCONTINUED ACTIVE MATURE**\* **END OF LIFE\*** 

### **RA Publication [MIGRAT-PP042\\_-EN-P](https://literature.rockwellautomation.com/idc/groups/literature/documents/pp/migrat-pp042_-en-p.pdf)**

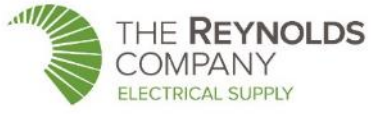

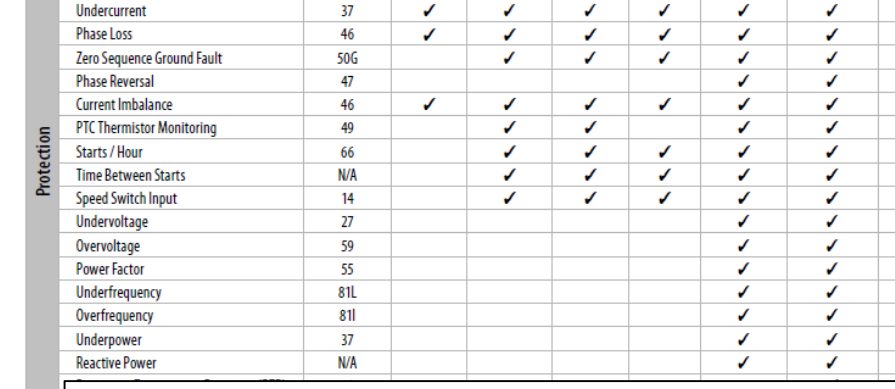

EC1

 $\mathcal{L}$ 

 $\checkmark$ 

 $\overline{J}$ 

 $EC<sub>2</sub>$ 

 $\overline{I}$ 

 $\checkmark$ 

 $\overline{J}$ 

 $0.4...5000$   $0.4...5000$ 

EC<sub>3</sub>

 $\overline{J}$ 

 $\checkmark$ 

 $\boldsymbol{J}$ 

 $E<sub>4</sub>$ 

 $0.4...5000$   $0.4...5000$   $0.4...5000$ 

 $\overline{f}$ 

 $\checkmark$ 

 $\mathcal{L}$ 

EC<sub>5</sub>

 $\overline{J}$ 

 $\checkmark$ 

 $\boldsymbol{J}$ 

**F200** 

 $0.5...65000$ 

J

 $\checkmark$ 

 $\overline{J}$ 

E300

 $0.5...65000$ 

 $\mathcal{L}$ 

 $\checkmark$ 

 $\boldsymbol{J}$  $\checkmark$ V  $\checkmark$  $\checkmark$ 

 $\checkmark$  $\overline{\mathcal{L}}$ 

 $\checkmark$ 

1111111

 $\overline{\mathcal{L}}$ 

 $\checkmark$ 

#### **Component Cross-reference Table**

E3/E3 Plus to E300/E200 Electronic Overload Relay

Feature

Current Range (A)

**Thermal Overload** 

Metering

**Auto or Manual Reset** 

Mechanical Jam (Stall)

**ANSI/IEEE** 

Device No.

 $N/A$ 

49/51

86

48

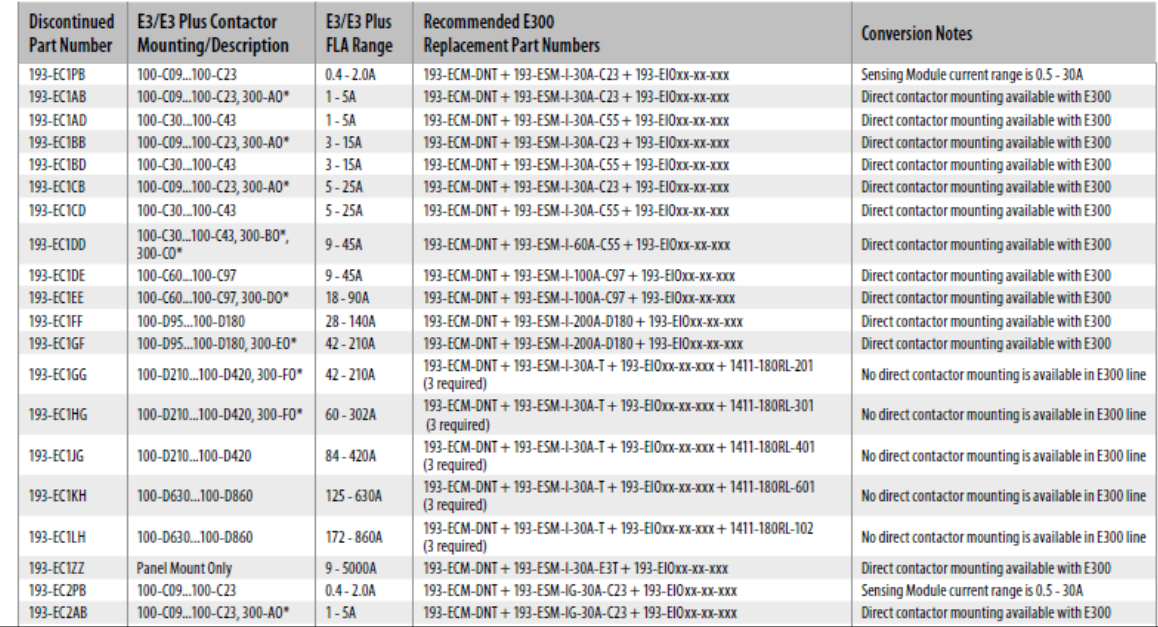

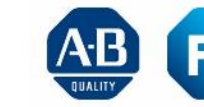

**Authorized Distributor** 

# E300 Supporting Information

- Tech Data (formerly Selection Guide):
	- https://literature.rockwellautomation.com/idc/groups/literature/documents/td/193-td006 -en-p.pdf
	- 193-sg010 -en-p.pdf (replaced by Technical Data)
- Quick Start Guide:
	- 193-qr004 -en-p.pdf
- User Manual:
	- https://literature.rockwellautomation.com/idc/groups/literature/documents/um/193-um015 -en-p.pdf
- Videos:
	- E300 on DeviceNet [E3/E3+ Emulation Mode Demonstration](https://www.youtube.com/watch?feature=youtu.be&v=pzE2KBITgK8)
	- E300 on DeviceNet [Entering Emulation Mode via the Operator Diagnostic Station](https://www.youtube.com/watch?v=tF9oFUhzUBA&feature=youtu.be)
	- [E300 New Parameter Backup/Restore Demonstration \(Series B Only\)](https://www.youtube.com/watch?feature=youtu.be&v=PFXIciXeuAc)
	- [E200 and E300 Electronic Overload Relay Highlight Reel](https://www.youtube.com/watch?v=4tHLrToDPJE)
- UL Listing Considerations when Modifying an MCC (KnowledgeBase Article 64042):
	- [https://rockwellautomation.custhelp.com/app/answers/detail/a\\_id/64042](https://rockwellautomation.custhelp.com/app/answers/detail/a_id/64042)

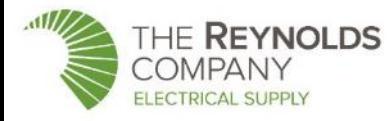

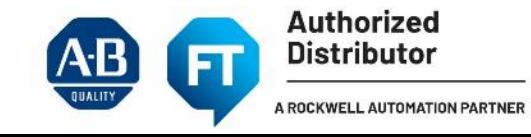

# E300 Supporting Information

- Expansion IO Modules and Power Supply:
	- [https://rockwellautomation.custhelp.com/app/answers/detail/a\\_id/593132](https://rockwellautomation.custhelp.com/app/answers/detail/a_id/593132)
- Using External Current Transformers with the E300 Electronic Overload Relay:
	- [https://rockwellautomation.custhelp.com/app/answers/detail/a\\_id/616299/page/1](https://rockwellautomation.custhelp.com/app/answers/detail/a_id/616299/page/1)
- E300 Overload Relay: CopyCat feature:
	- [https://rockwellautomation.custhelp.com/app/answers/detail/a\\_id/620696/page/1](https://rockwellautomation.custhelp.com/app/answers/detail/a_id/620696/page/1)
- E300 Output Relay Wiring Diagrams, Parameter Schemes in an LVMCC:
	- [https://rockwellautomation.custhelp.com/app/answers/detail/a\\_id/977429/page/1](https://rockwellautomation.custhelp.com/app/answers/detail/a_id/977429/page/1)
- E300 Overload Relay FAQ:
	- https://rockwellautomation.custhelp.com/app/answers/detail/a id/1042104/page/1
- E300 Expansion Module Inputs assignments:
	- [https://rockwellautomation.custhelp.com/app/answers/detail/a\\_id/1060989/page/1](https://rockwellautomation.custhelp.com/app/answers/detail/a_id/1060989/page/1)
- Firmware Release Notes on the RA PCDC (with multiple modules, E300 uses a "composite" firmware version):
	- [https://netstorage.rockwellautomation.com/WebFiles/Products/PCDCDRA/Firmware/193-ECM-](https://netstorage.rockwellautomation.com/WebFiles/Products/PCDCDRA/Firmware/193-ECM-ETR/S40381/E300_Firmware_Release_Notes_(v7_180-v7_020-v7_004).pdf?rwtoken=1561353306_3115b847d07a926e9d5c88e2c33f4884)ETR/S40381/E300\_Firmware\_Release\_Notes\_(v7\_180-v7\_020 v7\_004).pdf?rwtoken=1561353306\_3115b847d07a926e9d5c88e2c33f4884

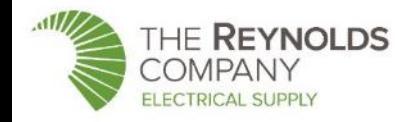

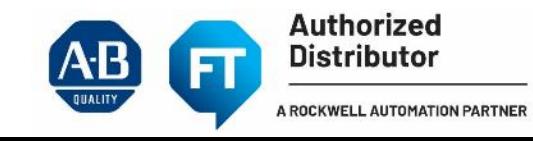

## E300 Additional Resources

### **MCC Publications**

- [2100-TD019](https://literature.rockwellautomation.com/idc/groups/literature/documents/td/2100-td019_-en-p.pdf) DeviceNet MCC Technical Data
- [2100-SG003](https://literature.rockwellautomation.com/idc/groups/literature/documents/sg/2100-sg003_-en-p.pdf) CENTERLINE 2100 Selection Guide
- [2100-CA004](https://literature.rockwellautomation.com/idc/groups/literature/documents/ca/2100-ca004_-en-p.pdf) CENTERLINE 2100 Program Guide

### **E300 Publications**

- [193-UM015](https://literature.rockwellautomation.com/idc/groups/literature/documents/um/193-um015_-en-p.pdf) E300 Electronic Overload Relay User Manual
- [193-TD006](https://literature.rockwellautomation.com/idc/groups/literature/documents/td/193-td006_-en-p.pdf) E300 Electronic Overload relay Specifications

### **Knowledgebase**

- [TN1085462](https://rockwellautomation.custhelp.com/app/answers/detail/a_id/1085462) E300 Overload Relay with E3 Emulation Mode I/O Mapping
- Coming soon E3 Emulation Mode MCC Reference technote

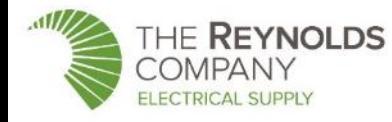

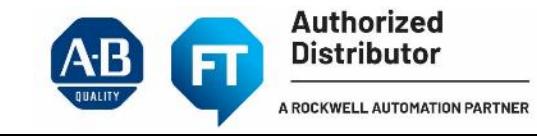

## E1 Plus to E100 LV MCC Migration

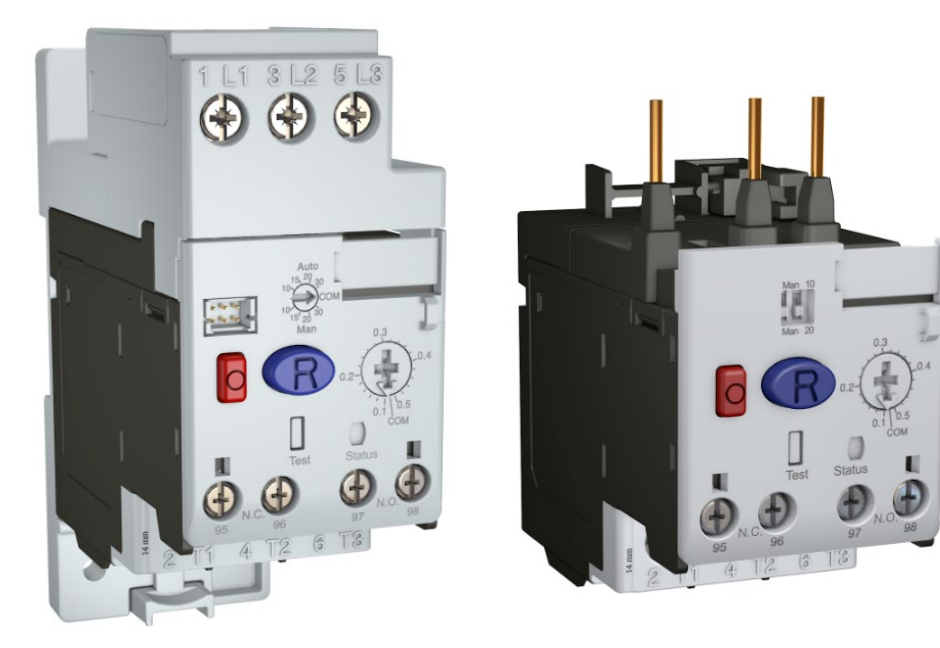

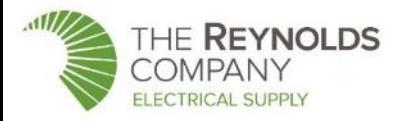

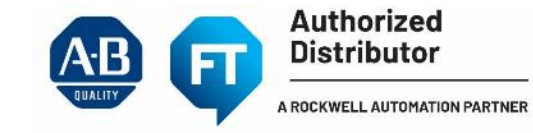

## **E1 Plus Overload Relay**

**December 2019 – End of Life Announced April 2021 – Discontinued** 

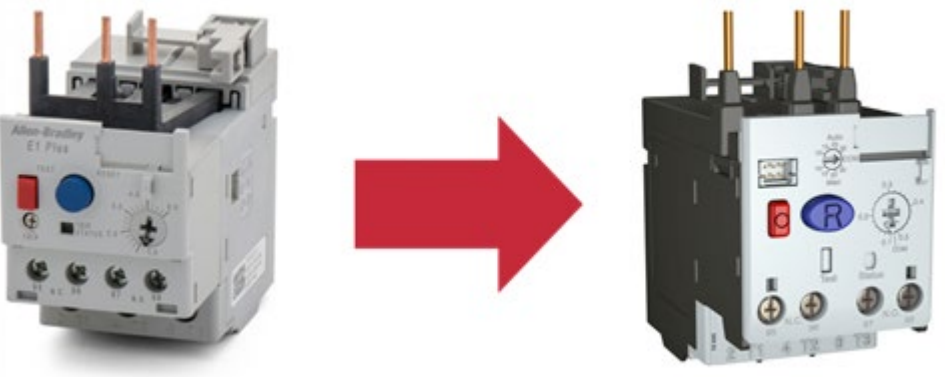

### • E1 Plus Overload Relay

- Introduced 18+ years ago
- Recommend replacing with next generation E100 Overload Relays

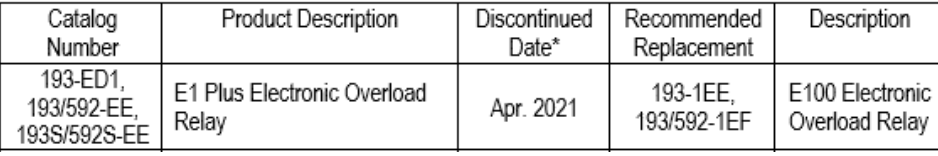

- Web Pages
	- <https://ab.rockwellautomation.com/Circuit-and-Load-Protection/LV-Motor-Protectors/E1-Plus-Overload-Relays>
	- <https://ab.rockwellautomation.com/Circuit-and-Load-Protection/LV-Motor-Protectors/E100-Overload-Relays>

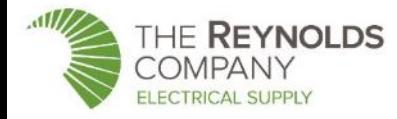

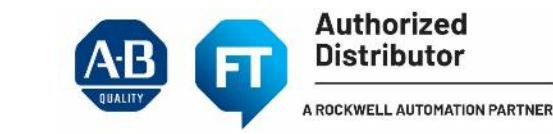

### LV MCC E1 Plus Migration Path

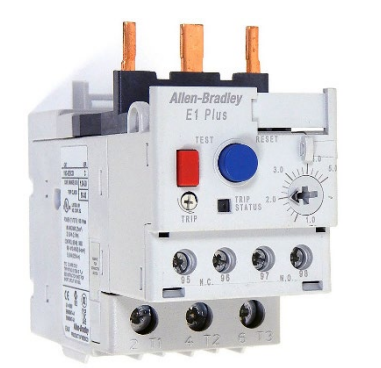

### **E1 Plus Overload Relay**

**IF REYNOLDS** 

#### **April 2021 Discontinuance Planned**

- Communication Options
	- Side Mount Modules
		- Use with 193-EE version
		- EtherNet/IP
		- DeviceNet

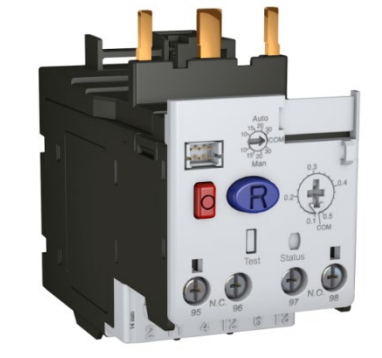

### **E100 Overload Relay**

- Communication Options
	- None at launch
	- Below EtherNet Linking Technology (Subnet) to be supported in future

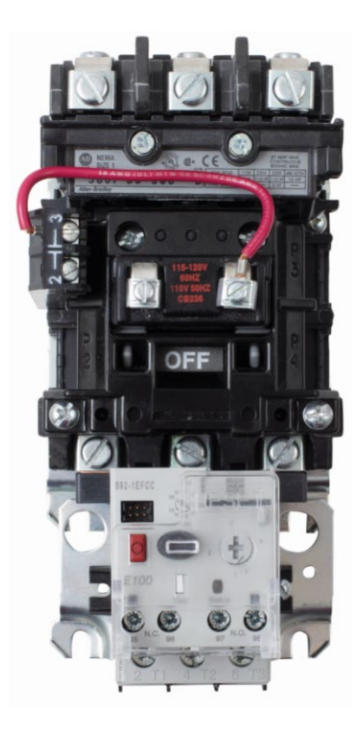

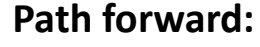

For standalone applications, the E100 will provide the latest technology for a basic overload For networked applications (both Ethernet and DeviceNet), the E300 overloads will provide network connection and a more advanced

feature-set

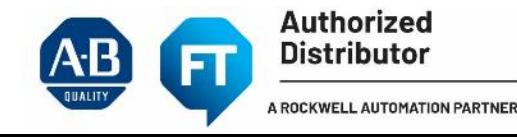

## E100 vs. E1 Plus

### **NEW E1 Plus to E100 Migration Guide**

#### **Migration Solutions**

E1 Plus to E100 Electronic Overload Relay

#### **Why Upgrade or Migrate**

While the E1 Plus Overload Relay™ has been a valuable part of our portfolio for the past 18 years, this product will no longer be available for sale after April 2021.\* Now is the time to migrate to the E100™ Electronic Overload Relay. The E100 is the next generation basic-tier electronic overload relay. It has enhanced features to better safeguard your motor investments, including increased accuracy and repeatability, a self-powered design with lower heat dissipation, and an aggressive component certification strategy.

#### **E100 Basic Product Overview**

- · 193-1EE: Trip Class 10 and 20, manual reset only
- 193/592-1EF: Trip Class 10, 15, 20, 30, manual or automatic reset
- · 5:1 wide current adjustment range to cover a variety of motor applications
- Supports both single- and three-phase operation in a single component
- A variety of accessories for enhanced protection -Ground fault/jam -Remote reset and/or indication -Anti-tamper shields -DIN rail/panel mounting

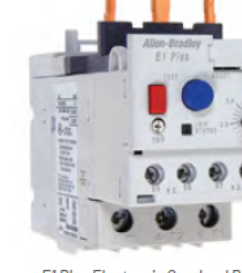

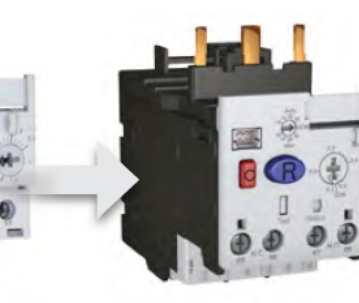

**E1Plus Electronic Overload Relay** 

**E100 Electronic Overload Relay** 

**Allen-Bradlev** 

**OCKWELL AUTOMAT** 

#### Why Upgrade or Migrate?

ACTIVE"

Rockwell Automation understands that your overload relays are a critical asset in your automation system, and we support that by providing you with the latest technology to maximize your investment. New technologies can improve and extend the operation of existing equipment and provide an immediate boost to productivity. By migrating from your legacy E1 Plus Overload to a new E100 Electronic Overload Relay, you can help to decrease downtime, increase speed to market, and optimize operations well into the future.

We will help you to meet ever changing industry demands to innovate by proactively planning and managing your transition every step of the way to help you get the highest possible return on your automation investment.

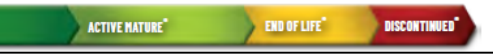

#### **Migration Options & Application**

The E100 Electronic Overload Relay was designed with migration in mind for customers looking to upgrade from a legacy E1 Plus solution.

oad Types

- E100 improves application coverage with adjustable Trip Class 10 and 20 for the basic 193-1FF model
- Identical mounting footprint to E1 Plus for directmount configurations with Bulletin 100-C (IEC) and 500 (NEMA) contactors
- Equivalent overload performance, features, and wiring as compared to E1 Plus
- E100 offers optional accessory modules which can be front-mounted on Bulletin 100-C contactors for ease-of-access & minimizing panel space

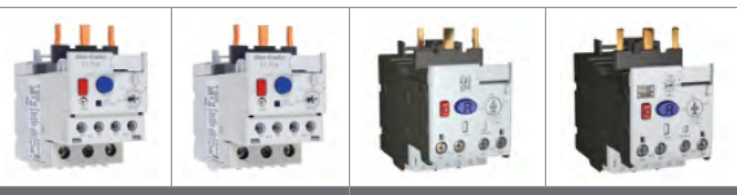

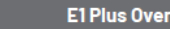

**E100 Overload Types** 

| <b>Bulletin</b> | <b>Component Cross-reference Table</b> |
|-----------------|----------------------------------------|
|                 |                                        |

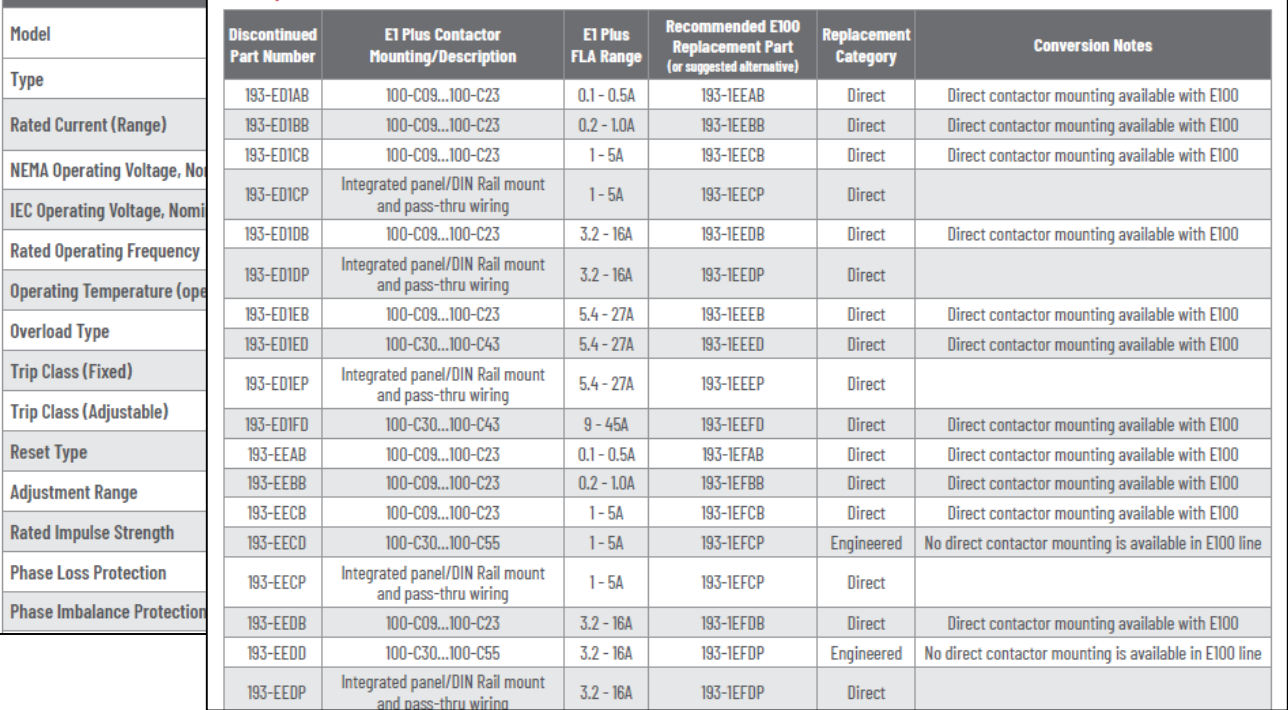

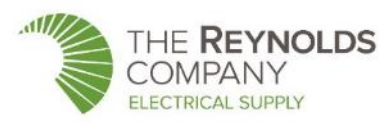

### **RA Publication [MIGRAT-PP046\\_-EN-P](https://literature.rockwellautomation.com/idc/groups/literature/documents/pp/migrat-pp046_-en-p.pdf)**

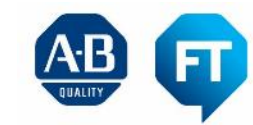

**Distributor** 

**Authorized** 

# E100 Supporting Information

- New Tech Data (formerly Selection Guide):
	- [https://literature.rockwellautomation.com/idc/groups/literature/documents/td/](https://literature.rockwellautomation.com/idc/groups/literature/documents/td/193-td013_-en-p.pdf) 193-td013\_-en-p.pdf
- New User Manual:
	- [https://literature.rockwellautomation.com/idc/groups/literature/documents/um](https://literature.rockwellautomation.com/idc/groups/literature/documents/um/193-um013_-en-p.pdf) /193-um013\_-en-p.pdf
- New Installation Instructions:
	- 193-in081 -en-p, in082, in083, in084, in085, in086, in087, 592-in021 -en-e
- Videos:
	- COMING SOON!

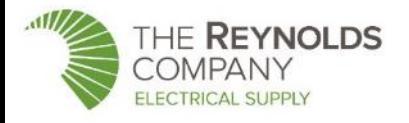

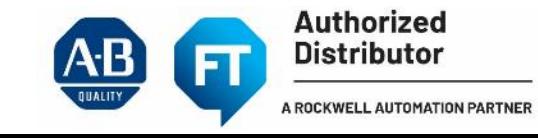

# Thank you

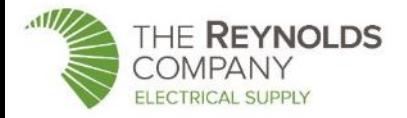

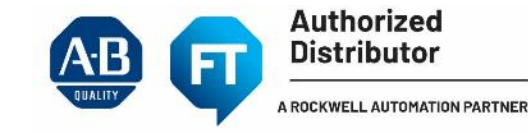